#### **Anexa nr. 9 la Contract nr. 21N/2016**

**Contractor: Institutul Național de Cercetare-Dezvoltare pentru Fizica Pământului Cod fiscal: 5495459** (anexa la procesul verbal de avizare interna nr. ....................... )

**De acord, DIRECTOR GENERAL Dr. Ing. Constantin Ionescu**

**Avizat, DIRECTOR DE PROGRAM Prof. Dr. Ing. Gheorghe Marmureanu**

### **RAPORT IN EXTENSO DE ACTIVITATE AL FAZEI**

#### **Contractul nr: 21N (PN 16 35 02 01)**

**Proiectul:** Cercetări privind îmbunătățirea sistemului de alertare la cutremure, prin utilizarea combinată a abordărilor "regională" și "on-site" **Faza 2.** Estimarea rapidă a severității impactului cutremurelor, pe baza datelor furnizate de sistemul de alertare la cutremure (EWS) **Termen:** 08.12.2017

1. Obiectivele proiectului

Evaluarea și reducerea riscului seismic pentru creșterea rezilienței societății.

2. Rezultate preconizate pentru atingerea obiectivelor

Creșterea eficientei sistemul de alarmare la cutremure, prin realizarea de aplicații software noi, care vor integra rezultatele celor doua metodologii "regionala" si "onsite". Prin utilizarea combinata a celor doua metodologii, sistemul de alarmare va fi îmbunătățit, in special pentru "zonele oarbe", zone pentru care notificările la cutremure semnificative, folosind abordarea "regionala", utilizata in cadrul INCDFP, ar fi trimise după ce efectele ar fi simțite. Prin folosirea abordării combinate, posibili utilizatori din "zonele oarbe" ar putea fi notificați in cazul unor cutremure puternice.

3. Obiectivul fazei

- Dezvoltarea unui modul de tip PAGER de estimare rapidă automată a impactului social al cutremurelor, care să relaționeze cu sistemul de alarmare în timp real la cutremure (REWS), să poată da o primă normă cu privire la severitatea pagubelor produse și să ofere posibilități de alertare a factorilor decidenți în situații de urgență majoră.

## 4. Rezultate preconizate pentru atingerea obiectivului fazei

- Dezvoltarea unui modul de estimare rapidă automată a impactului social al cutremurelor, care să aibă ca rezultat producerea automată a hărților de intensitate seismică și a graficelor de estimare a probabilității de producere a victimelor umane.
- Testarea modulului cu ajutorul scenariilor seismice reprezentative.
- Calibrarea rezultatelor cu cele obținute cu ajutorul Sistemului Rapid de Estimare a Pagubelor Seismice din România (SeisDaRo).
- Obținerea în final a unor estimări de impact credibile, raportate la contextul actual.
	- 5. Rezumatul fazei

# *Caracteristicile modulului de estimare rapidă automată a impactului social al cutremurelor*

Sistemele de estimare rapidă a impactului social și economic al cutremurelor au, teoretic, o utilitate foarte mare, contribuind la răspunsul imediat și mai bine direcționat al autorităților cu rol în managementul situațiilor de urgență și astfel la reducerea numărului de victime la cutremur. De ce teoretic? Deoarece în prezent, aceste estimări au limitări majore (datorate metodologiilor, datelor disponibile sau înțelegeriiștiințifice a corelațiilor între mișcarea solului, comportamentul clădirilor și rata de afectabilitate a populației), care oferă inevitabil un grad foarte mare de incertitudine în ceea ce privește corectitudinea rezultatelor. Pentru un cutremur major, o diferență de 1000 de persoane decedate între valorile estimate și cele observate poate fi privită ca fiind foarte mică, deși în realitate această diferență ar fi foarte importantă; fără să aducem în discuție și erorile din distribuția spațială a victimelor. Cu toate acestea, credem că o soluție cu caracter general poate fi dezvoltată, reținând totuși un aspect important: rezultatele estimărilor de risc seismic prezintă un risc în sine. Poate că de aceea, sistemele de estimare rapidă a riscului seismic nu au fost până acum implementate efectiv în multe locuri, fiind totuși disponibile la nivel de cercetare mai multe soluții de softuri din ce în ce mai complexe precum DBELA, ELER, HAZUS-MH, ESCENARIS sau SELENA. Încă validarea metodologiilor din aceste softuri necesită mai multe evenimente de referință actuală.

Probabil cel mai apreciat sistem actual în ceea ce privește estimările rapide ale pagubelor socio-economice este sistemul PAGER dezvoltat de către USGS. Sistemul se bazează pe date de intensitate și pe exprimarea unei rate de fatalitate directă la cutremur cu ajutorul unei funcții logaritmice normale cumulative de distribuție cu doi parametri (Jaiswal et al, 2009). Utilitatea acestui sistem constă poate tocmai în relativa lui simplitate, și în generarea de rezultate generale, care lasă mult loc de flexibilitate pentru încadrarea numărului real de victime într-un interval estimat cu probabilitate mare. PAGER are aplicabilitate la nivel mondial și este particularizat în ceea ce privește coeficienții de calcul pentru anumite țări unde au fost disponibile date despre numărul de victime înregistrate. Pentru România există un set specific de coeficienți theta și beta, calculați pe baza corespondenței magnitudine – număr de morți din timpul a 6 cutremure semnificative de adâncime intermediară din zona Vrancea (cutremurele din 1940, 1977, 1986, 1990, toate

cu Mw ≥ 6.9 și încă 2 evenimente nespecificate, probabil cutremurele din 1990 de Mw 6.4 și din 2004 de Mw 6).

Pentru dezvoltarea modulului vizat, relaționabil direct cu datele de ieșire ale REWS (magnitudine, adâncime, latitudine și longitudine ale unui cutremur din zona Vrancea), a fost găsită ca fiind de mare aplicabilitate metodologia PAGER, aceasta permițând un timp de procesare foarte rapid – de maxim 5 secunde. Practic, se creează astfel posibilitatea pentru București a unei alerte nu numai cu privire la magnitudine, dar și la numărul estimat de victime, pentru un cutremur ale căror unde seismice încă nici nu au ajuns în oraș.

În primă fază, coeficienții originali PAGER pentru România (Jaiswal et al, 2009) au fost preluați în noul modul dezvoltat în cadrul acestei faze, pe care îl vom intitula în continuare PAGER-RO. Coeficienții poți fi considerați ca fiind cei mai actuali, deoarece recent nu au evenimente locale care să schimbe corespondența presupusă între magnitudine – număr de morți local. Modul de calcul se bazează pe următoarele ecuații:

$$
v(S_j) = \Phi \left[ \frac{1}{\beta} * ln \left( \frac{S_j}{\theta} \right) \right]
$$

unde  $\Phi$  reprezintă funcția de distribuție cumulativă standard normală, S<sub>i</sub> este valoarea de intensitate (de regulă cu valori între 5 și 10, pe scara MMI) iar  $\theta$  și  $\beta$  sunt parametri ai distribuției (cu valori pentru România de 17.5 și 0.24). Pentru determinarea numărului estimat de persoane decedate (E) se utilizează apoi ecuația 2, unde P(S) reprezintă numărul total de locuitori dintr-o anumită zonă cu o anumită intensitate *j*. Pentru determinarea probabilității ca o valoare estimată să fie într-un anumit interval se utilizează un calcul bazat pe deviație standard (care pentru România este destul de mare – 2.6, ceea ce denotă o incertitudine destul de mare datorată datelor destul de puține disponibile).

$$
E = \sum_j v(S_j) * P(S_j)
$$

PAGER-RO (în faza actuală de testare) poate fi considerat un modul similar cu PAGER în ceea ce privește metodologia și coeficienții utilizați, dar se diferențiază prin următoarele aspecte:

- este dezvoltat în Matlab și este suficient de flexibil pentru o dezvoltare mult diferențiată ulterioară (sau schimbare a coeficienților pe baza altor cercetări).
- față de PAGER, PAGER-RO utilizează ecuații de intensitate specifice pentru zona intermediară Vrancea; au fost implementate în prezent două ecuații distincte – Sorensen et al (2007) și Sokolov et al. (2008), care furnizează rezultate mult mai adecvate considerentelor locale. Rezultatele acestor ecuații de intensitate pot fi mediate pentru o estimare cu grad mai bun de corecție a intensității.
- numărul de locuitori din zonele cu diferite intensități este determinat mai exact, utilizându-se date de la Recensământul din 2011, la nivel de comună/oraș.

- se creează și premizele conectării la un modul bazat pe hărți de intensitate din alte surse – macroseismice sau pe baza datelor colectate de la populație.

Codul de Matlab al modulului PAGER-RO este prezentat în anexele acestui raport (varianta extinsă).

## *Testarea modulului cu ajutorul scenariilor seismice reprezentative*

Pentru testarea rezultatelor PAGER-RO s-au utilizat scenarii seismice reprezentative, menționate în tabelul 1. Pentru o validare diferită a rezultatelor PAGER-RO, s-a urmărit compararea acestora și cu rezultate obținute cu ajutorul Sistemului Rapid de Estimare a Pagubelor Seismice din România (SeisDaRo), pentru determinarea relevanței. De menționat este că SeisDaRo necesită timp computațional mai mare de rulare (3-4 minute) și utilizează alt fel de date și de abordare (bazată pe metode analitice de analiză a tipologiilor clădirilor, și apoi transfer al probabilității de colaps la calculul probabilității de producere a victimelor pe diferite grade de severitate), dar produce rezultate metodologic mai fundamentate.

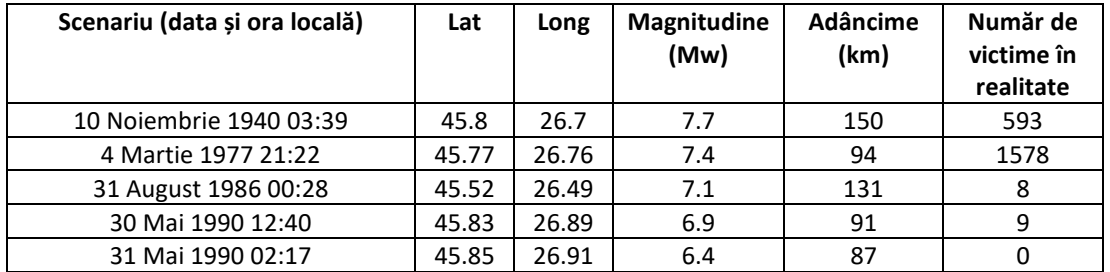

Tabelul 1. Parametrii scenariilor utilizate în testarea PAGER-RO

Pe baza acestor parametri s-au putut estima valorile de intensitate seismică (cu ajutorul ecuațiilor Sorensen et al, 2007 și Sokolov et al., 2008) pentru PAGER-RO și valorile de accelerație și accelerație spectrală pentru SeisDaRo (cu ajutorul ecuațiilor Sokolov et al., 2008 și Văcăreanu et al., 2015). În plus, pentru cele 5 scenarii s-au putut utiliza și hărți bazate pe intensități macroseismice reevaluate de către Kronrod et al. (2012). Este interesant de observat că, deși ecuațiile de intensitate se bazează pe date macroseismice relativ similare, între anumite hărți de intensitate (în special pentru 1940, care tindem să credem că are valori de intensitate mult prea mari) sunt diferențe semnificative, care se reflectă în estimările de victime.

Atunci când se compară estimările PAGER-RO sau SeisDaRo cu cele reale trebuie ținut cont în primul rând că estimările sunt pentru timpurile actuale, și în al doilea rând că ora de producere a cutremurelor poate influența puternic rata fatalităților (deși cutremurele din 1940, 1977 și 1986 s-au produs totuși noaptea, când majoritatea oamenilor erau în reședințe).

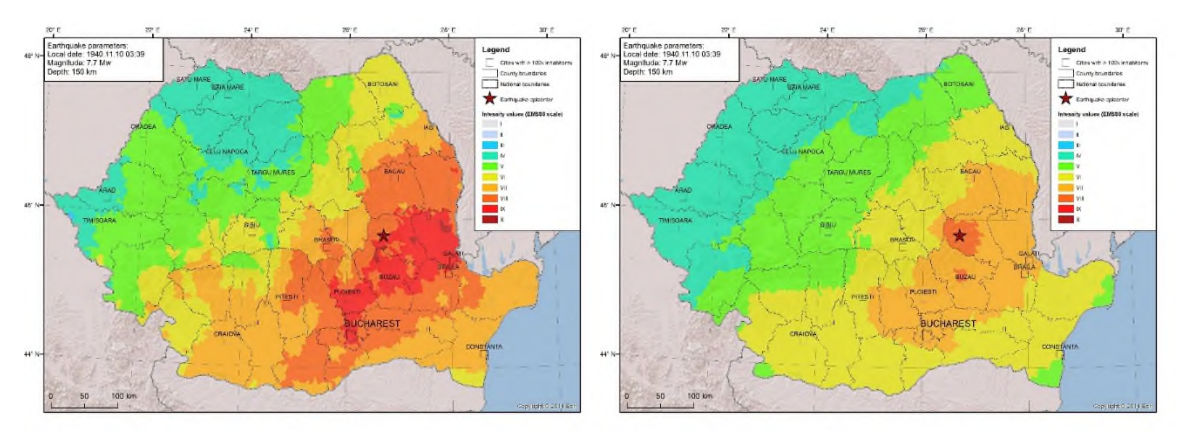

Figura 1. Hărți de intensitate pentru cutremurul din 1940, având la bază intensități macroseismice (stânga) și intensități conform ecuațiilor de intensitate (dreapta) implementate în PAGER-RO

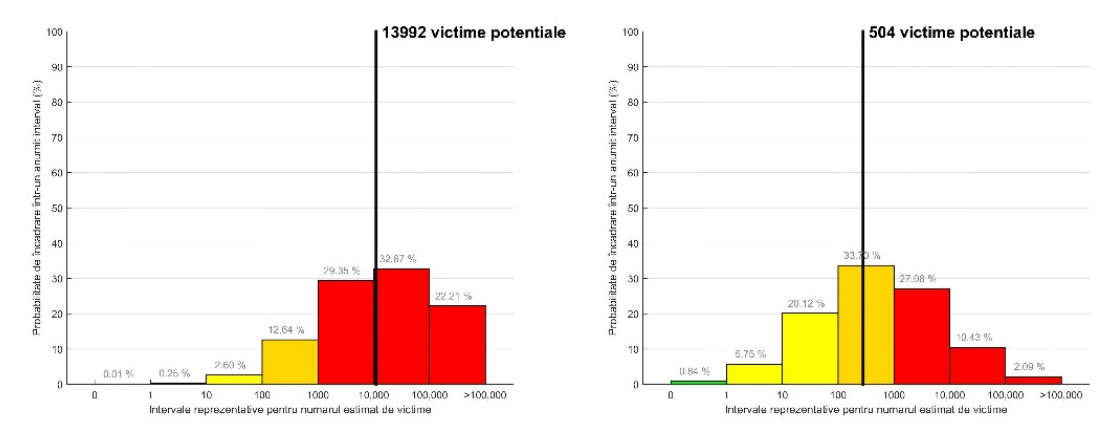

Figura 2. Rezultate ale estimărilor PAGER-RO pentru cutremurul din 1940; considerăm mai relevantă analiza intervalelor de probabilitate decât a valorii medii înregistrate, care are caracter orientativ. Într-o posibilă variantă adresată oficialităților, această valoare medie numerică nu va fi menționată, ci va fi indicat doar intervalul cu cea mai mare probabilitate.

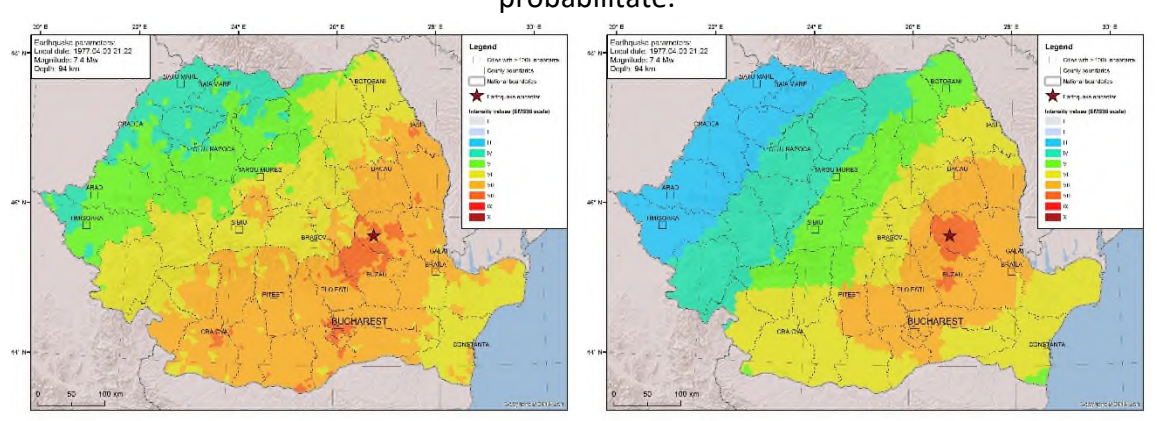

Figura 3. Hărți de intensitate pentru cutremurul din 1977, având la bază intensități macroseismice (stânga) și intensități conform ecuațiilor de intensitate (dreapta) implementate în PAGER-RO

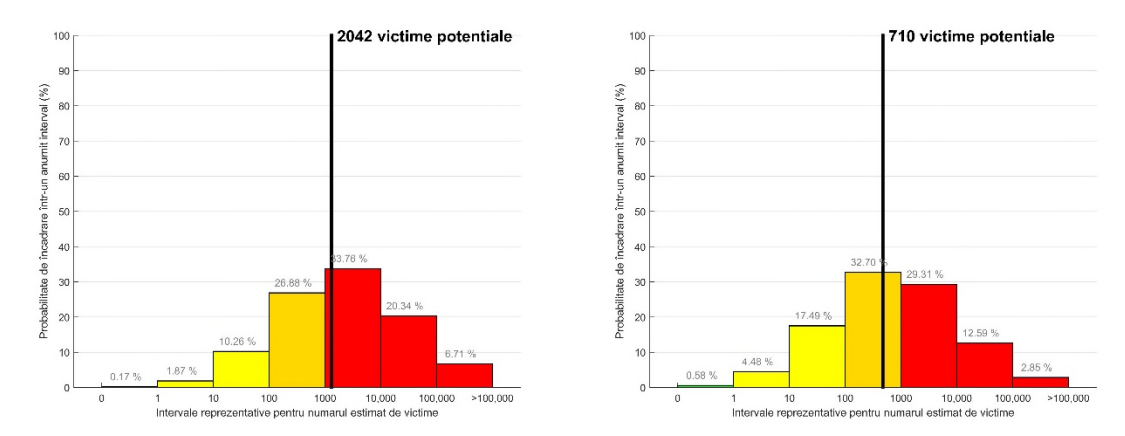

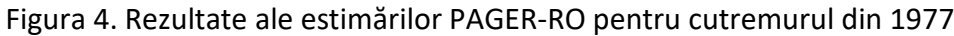

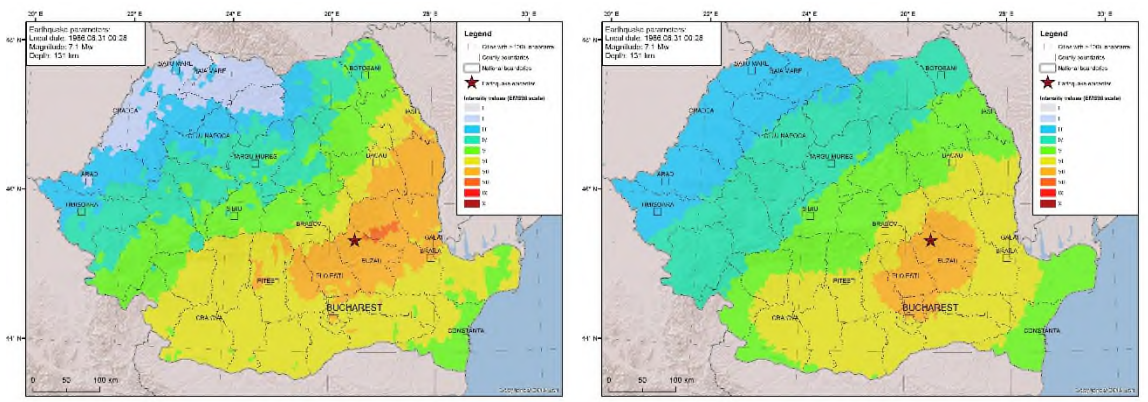

Figura 5. Hărți de intensitate pentru cutremurul din 1986, având la bază intensități macroseismice (stânga) și intensități conform ecuațiilor de intensitate (dreapta) implementate în PAGER-RO

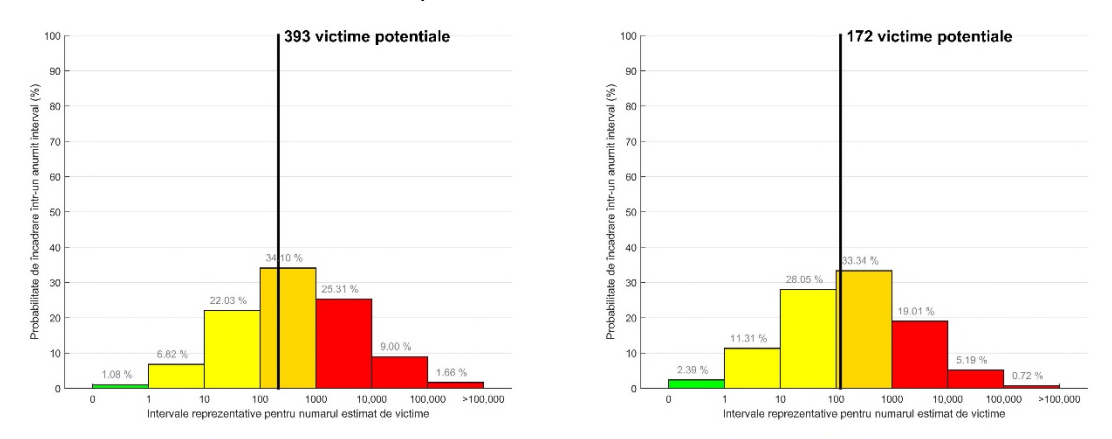

Figura 6. Rezultate ale estimărilor PAGER-RO pentru cutremurul din 1986

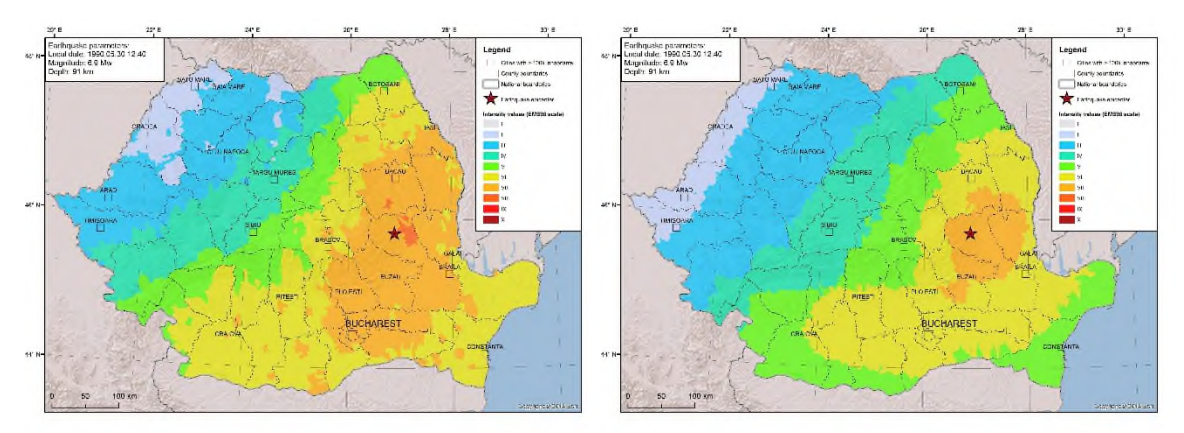

Figura 7. Hărți de intensitate pentru cutremurul din 30 Mai 1990, având la bază intensități macroseismice (stânga) și intensități conform ecuațiilor de intensitate (dreapta) implementate în PAGER-RO

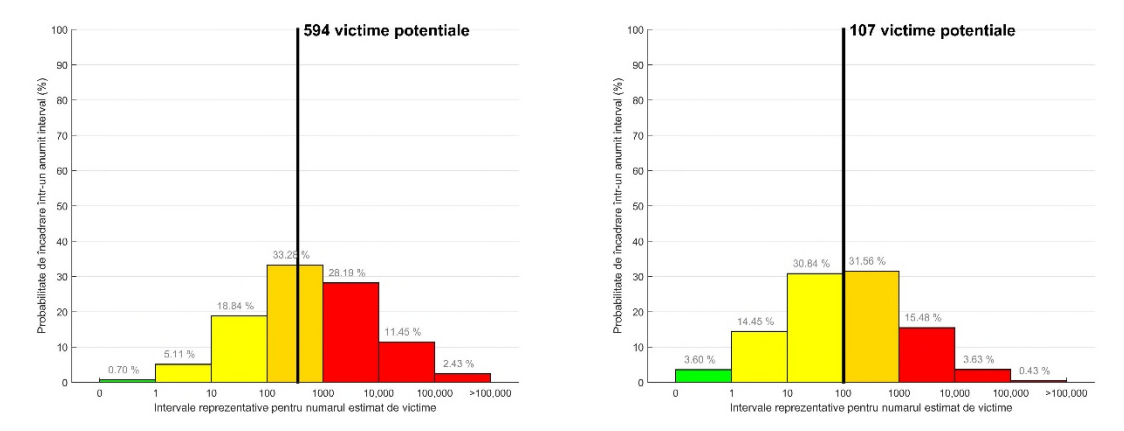

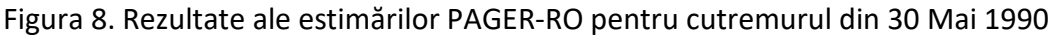

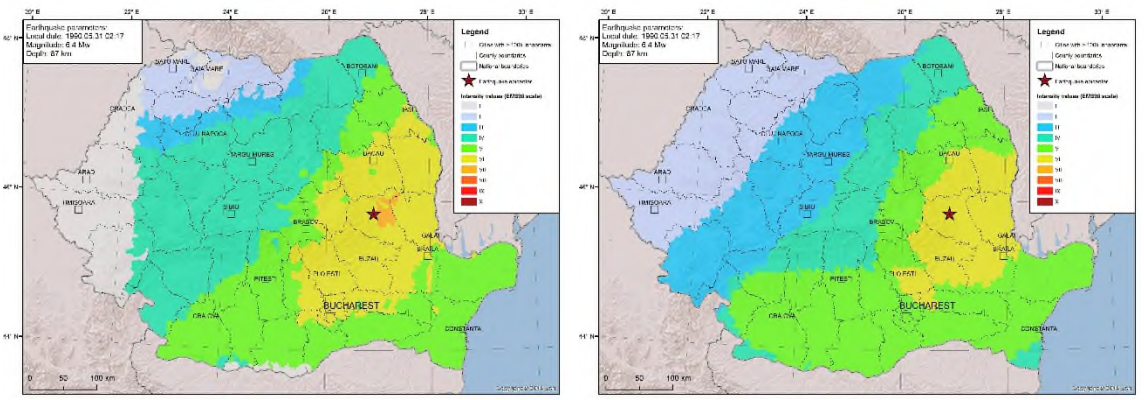

Figura 9. Hărți de intensitate pentru cutremurul din 31 Mai 1990, având la bază intensități macroseismice (stânga) și intensități conform ecuațiilor de intensitate (dreapta) implementate în PAGER-RO. Datorită lipsei datelor de intensitate care să acopere și partea de vest a României, în aceasta a fost utilizată valoarea implicită de 1 pentru intensitate, zona oricum neaducând oricum contribuții în estimarea victimelor.

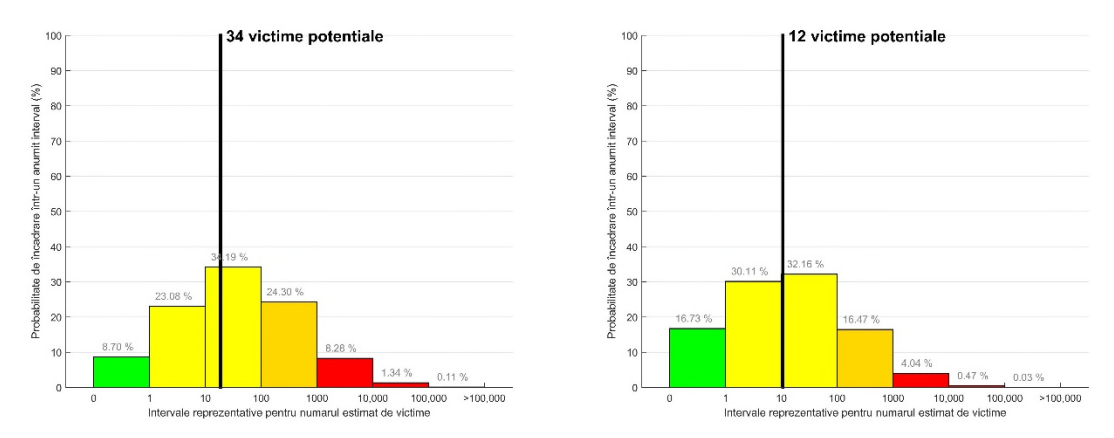

Figura 10. Rezultate ale estimărilor PAGER-RO pentru cutremurul din 31 Mai 1990

Exceptând aparenta anomalie a estimărilor pentru cutremurul din 1940 (datorată valorilor de intensitate macroseismică mari, potențial greșite mai ales comparând cu cele ale cutremurului din 1977, care a produs și mai multe victime; se va dovedi totuși în viitor dacă sunt intensități atât de mari, dar numărul de victime este mai mic), putem spune că intervalele de probabilitate (ci nu neapărat valorile medii care sunt mult orientative) sunt rezonabile (privite atât din perspectiva dimensiunii pagubelor istorice, cât și din cea a vulnerabilității actuale). Cutremurul din 31 Mai 1990 cu magnitudine relativ medie pentru cutremurele Vrâncene (Mw 6.4) a fost analizat pentru a vedea valoarea estimărilor la limita inferioară a potențialului de apariție a victimelor; se pare că PAGER-RO supraestimează rezultatele, evidențiind ca principal intervalul 10-100 victime, atât pentru date macroseismice (care peste tot sunt mai mari decât cele din ecuații de intensitate) cât și pentru cele din ecuații de intensitate – ar fi fost de preferat ca măcar intervalul 1-10 să fie principal. În vederea corectării acestor aspecte se va analiza pe viitor introducerea altor coeficienți. Intervalele pentru cutremurele 1940 și 1977, obținute cu date din ecuații de intensitate, par adecvate – aproape sigur numărul de victime putând fi între cele două intervale scoase în evidență: 100-1000 și 1000- 10.000.

Pentru o anumită validare a rezultatelor s-a apelat și la utilizarea datelor obținute cu ajutorul SeisDaRo, care folosește o metodologie mai complexă, diferită. Rezultatele sunt trecute în tabelul 2.

După cum reflectă tabelul 2, corespondența între estimările de victime este satisfăcătoare, însă de majoritatea dăților nu se potrivesc intervalele de maximă probabilitate din PAGER-RO cu valorile medii conform SeisDaRo. Prin comparația din tabelul 2 s-a identificat o posibilă problemă a SeisDaRo: supraestimarea valorilor pentru scenariile 1986 și 1990; acestea au produs în realitate (și nu cu atât de mult timp în urmă) un număr mic de victime – chiar mai mic decât intervalele PAGER-RO (1-10). Așadar, estimările SeisDaRo de 3000-4000 decese sunt cam greu credibile, ceea ce ne duce cu gândul la revizuirea parametrilor folosiți în calcul. Din presupunerile noastre, PAGER-RO supraestimează un pic intervalele pentru scenariile 1940 și 1977 când se utilizează ecuații de intensitate (deși intervalul mai credibil – 1000 – 10.000 are probabilități apropiate). Se va încerca și considerarea deviațiilor standard/nivelului de

eroare a ecuațiilor de intensitate, ceea ce va mări un pic valorile de intensitate și va ridica implicit pragurile (deși deasemenea pentru 1986 și 1990).

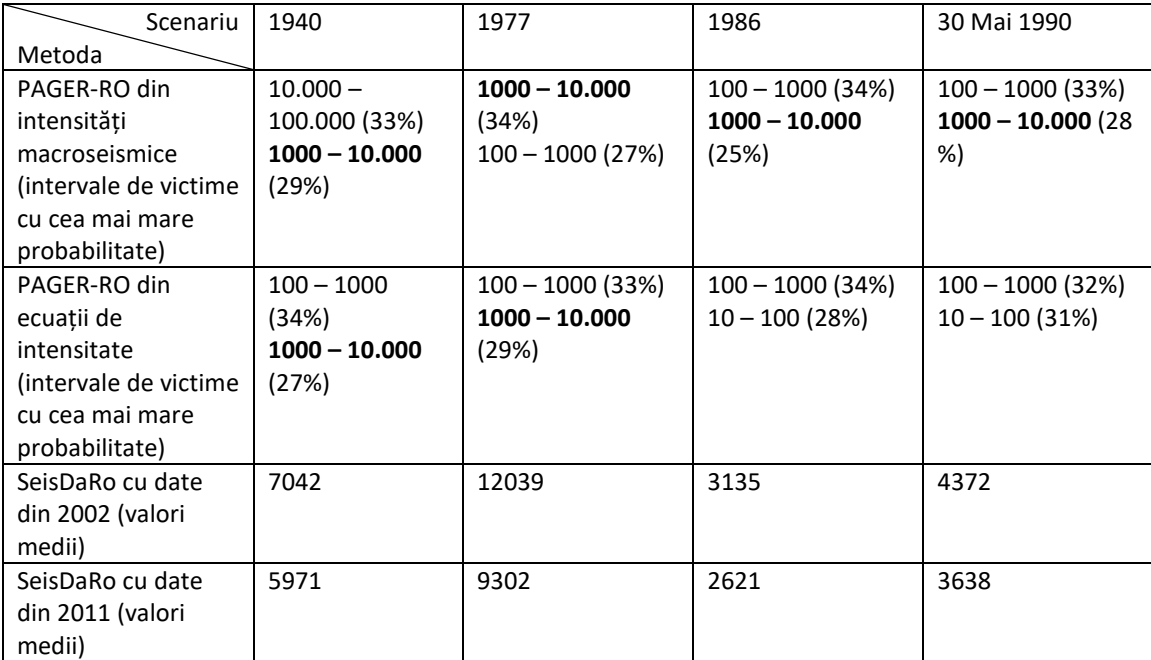

Tabelul 2. Comparație între intervalele de victime obținute cu ajutorul PAGER-RO și numărul mediu de victime obținut cu ajutorul SeisDaRo; intervalele bolduite sunt cele în care se plasează estimările SeisDaRo.

## Referințe

- Jaiswal K., Wald D.J., Hearne M. (2009). Estimating Casualties for Large Earthquakes Worldwide Using an Empirical Approach. U.S. Geological Survey Open-File Report OF 2009–1136, 78 p.
- Molina S., Lang D.H., Lindholm C.D., Lingvall F. (2010). User manual for the earthquake loss estimation tool: SELENA. Disponibil la: 〈http://selena.sourceforge.net〉.
- Sokolov V, Bonjer KP, Wenzel F, Grecu B, Radulian M. (2008). Ground-motion prediction equations for the intermediate depth Vrancea (Romania) earthquakes. Bull Earthq Eng, 6(3):367–88
- Sorensen M.B., Stromeyer D., Grunthal G. (2007). Deliverable 4.2: Development of magnitude calibrated intensity attenuation relations for target areas considering area-typical faulting characteristics and microzonation effects. SAFER (Seismic eArly warning For EuRope) Project
- Toma-Danila D., Cioflan C.O., Balan S.F., Manea E.F. (2015). Characteristics and results of the near real-time system for estimating the seismic damage in Romania, Mathematical Modelling in Civil Engineering, Vol. 11, No. 1, pp. 33-41
- Văcăreanu R., Iancovici M., Neagu C., Pavel F. (2015). Macroseismic intensity prediction equations for Vrancea intermediate-depth seismic source, Natural Hazards 79:2005-2031.

# 6. Rezultate, stadiul realizării obiectivului fazei, concluzii şi propuneri pentru continuarea proiectului

În cadrul acestei faze s-a reușit realizarea și implementarea unui modul (PAGER-RO) de estimare rapidă automată a impactului social al cutremurelor (în 5 secunde după rularea modulului, care necesită input legat de magnitudine, adâncime și coordonate epicentrale). Acest modul este legat direct la sistemul de alertare la cutremure (EWS), și poate da o primă normă credibilă cu privire la severitatea pagubelor produse. Modulul a fost testat cu succes, pentru 5 scenarii reprezentative de cutremure intermediare din sursa Vrancea. Rezultatele PAGER-RO vor fi făcute disponibile imediat după cutremure factorilor de decizie din managementul situațiilor de urgență și a riscurilor, sub o formă însă care să reflecte mai mult intervalele și probabilitățile de avariere, decât valorile punctuale medii prezentate în graficele acestui raport (valori care sunt doar general orientative).

În continuare se va urmări îmbunătățirea coeficienților PAGER-RO, pe baza dezvoltării unor metodologii interdisciplinare între seismologie, inginerie seismică și statistică, dar și pe baza unei comparații la nivel mondial a ratelor de fatalitate. Se vor testa de asemenea și noi ecuații de intensitate (precum cea de intensitate a lui Văcăreanu et al, 2015).

> Responsabil proiect Dr. Mărmureanu Alexandru

Anexa 1 – Secvența principală de cod pentru Matlab a modulului PAGER-RO

```
load('Intensitati_SokolovGMPE.txt');
load('Intensitati_SorensenGMPE.txt');
load Geounitati_2011.mat
load Coef_PAGER.mat
Coef_PAGER(:,4)=normcdf((1/Coef_PAGER(2,1))*log(Coef_PAGER(:,3)/Coef_PAGER(1,1)));
sz=size(Intensitati_SokolovGMPE);
Mean Intensitati SokolovGMPE=Intensitati SokolovGMPE(:,3:4);
Mean_Intensitati(:,1)=Intensitati_SokolovGMPE(:,3);
Mean Intensitati(:,2)=Intensitati SorensenGMPE(:,4);
Mean_Intensitati(:,3)=mean(Mean_Intensitati,2);
Mean Intensitati(:,4)=round(Mean Intensitati(:,3));
Mean_Intensitati(:,5)=Geounitati_2011(:,5);
Sort intensitati=sortrows(Mean Intensitati,3);
for k=1:sz(1,1);if Sort_intensitati(k,4)==5;
  Intensitati_5(k,1)=Sort_intensitati(k,5);
elseif Sort intensitati(k,4)==6;
  Intensitati 6(k,1)=Sort intensitati(k,5);
elseif Sort_intensitati(k,4)==7;
  Intensitati 7(k,1)=Sort intensitati(k,5);
elseif Sort intensitati(k,4)==8;
  Intensitati 8(k,1)=Sort intensitati(k,5);
elseif Sort_intensitati(k,4)==9;
  Intensitati 9(k,1)=Sort intensitati(k,5);
elseif Sort_intensitati(k,4)==10;
  Intensitati 10(k,1)=Sort intensitati(k,5);
end
end
try
Sum Intensitati 5=sum(Intensitati 5);
Pagube Intensitati(1,1)=Sum Intensitati 5*Coef PAGER(1,4);
end
try
Sum Intensitati 6=sum(Intensitati 6);
Pagube_Intensitati(2,1)=Sum_Intensitati_6*Coef_PAGER(2,4);
end
try
Sum Intensitati 7=sum(Intensitati 7);
Pagube Intensitati(3,1)=Sum Intensitati 7*Coef PAGER(3,4);
end
try
Sum_Intensitati_8=sum(Intensitati_8);
Pagube Intensitati(4,1)=Sum Intensitati 8*Coef PAGER(4,4);
end
try
Sum_Intensitati_9=sum(Intensitati_9);
Pagube_Intensitati(5,1)=Sum_Intensitati_9*Coef_PAGER(5,4);
end
```

```
try
Sum Intensitati 10=sum(Intensitati 10);
Pagube Intensitati(6,1)=Sum Intensitati 10*Coef PAGER(6,4);
end
Pagube Intensitati(7,1)=0; %in cazul in care nu sunt valori de pagube
Total pagube=sum(Pagube Intensitati);
Intervale probabilitate(1,5)=0;
for ii=1:7;
  try
Intervale_probabilitate(ii,1)=(log(Coef_PAGER(ii,7))-log(Total_pagube))/Coef_PAGER(3,1);
Intervale_probabilitate(ii,2)=normcdf(Intervale_probabilitate(ii,1));
Intervale_probabilitate(ii,3)=(log(Coef_PAGER(ii,6))-log(Total_pagube))/Coef_PAGER(3,1);
Intervale probabilitate(ii,4)=normcdf(Intervale probabilitate(ii,3));
Intervale probabilitate(ii,5)=Intervale probabilitate(ii,2)-Intervale probabilitate(ii,4);
  end
end
try
Intervale_probabilitate(:,5)=Intervale_probabilitate(:,5)*100;
end
Intervale_probabilitate(:,6:7)=Coef_PAGER(:,6:7);
%% Plotare figuri
figure1 = figure('Color',[1 1 1]);axes1 = axes('Parent',figure1,'YGrid','on','XGrid','of',...
  'XTickLabel',{'0','1','10','100','1000','10,000','100,000','>100,000'},...
  'XTick',[0.5 1.5 2.5 3.5 4.5 5.5 6.5 7.5]);
ylim(axes1,[0 100]);
hold(axes1,'on');
bar(Intervale_probabilitate(1,5),'g','LineWidth',1,'BarWidth',1);
hold on
bar(2,Intervale_probabilitate(2,5),'y','LineWidth',1,'BarWidth',1);
bar(3,Intervale_probabilitate(3,5),'y','LineWidth',1,'BarWidth',1);
bar(4,Intervale_probabilitate(4,5),'FaceColor',[1 0.843137264251709 0],'LineWidth',1,'BarWidth',1);
bar(5,Intervale_probabilitate(5,5),'r','LineWidth',1,'BarWidth',1);
bar(6,Intervale_probabilitate(6,5),'r','LineWidth',1,'BarWidth',1);
bar(7,Intervale_probabilitate(7,5),'r','LineWidth',1,'BarWidth',1);
xlabel('Intervale reprezentative pentru numarul estimat de victime');
ylabel('Probabilitate de încadrare într-un anumit interval (%)');
for j=1:7;
try
  if Total pagube(1,1) \leq 1;
    Index valoare pagube(1,1)=j;
    Index_valoare_pagube(1,2)=(Total_pagube(1,1)-0)/(Intervale_probabilitate(j,7)-0);
  elseif Total_pagube(1,1) > Intervale_probabilitate(j,6) && Total_pagube(1,1) <=
Intervale_probabilitate(j,7);
    Index_valoare_pagube(1,1)=j;
```

```
Index valoare pagube(1,2)=(Total pagube(1,1)-
Intervale_probabilitate(j,6))/(Intervale_probabilitate(j,7)-Intervale_probabilitate(j,6));
 end
end
end
y1=get(gca,'ylim');
hold on
Index_valoare_pagube(1,3)=Index_valoare_pagube(1,1)-0.5+Index_valoare_pagube(1,2);
plot([Index_valoare_pagube(1,3) Index_valoare_pagube(1,3)],y1,'k','LineWidth',3)
Total_pagube_text=num2str(Total_pagube(1,1),'%2.0f\n');
Total pagube text=strcat(Total pagube text, ' victime potentiale');
text([Index_valoare_pagube(1,3)+0.1],y1(1,2),Total_pagube_text,'FontWeight','bold','FontSize',16)
label_valori=num2str(Intervale_probabilitate(:,5),'%2.2f\n');
label_valori=strcat(label_valori,' %');
text([0.6 1.6 2.6 3.6 4.6 5.6 6.6],Intervale_probabilitate(:,5)+3,label_valori,'Color',[0.501960813999176
0.501960813999176 0.501960813999176])
print(figure1,'-djpeg','-r400','Estimare_victime_PAGER.jpeg');
%% Harta intensitati
shp=shaperead('E:\INCDFP\Estimari_pagube_PAGER\SeisDaRo v3 GIS
files\Geounitati_2011_poligoane.shp');
geom=('Polygon');
for z=1:sz(1,1);Poligon_GIS(z,1).Geometry=geom;
  Poligon GIS(z,1).Lon=shp(z,1).X;
  Poligon GIS(z,1).Lat=shp(z,1).Y;
  Poligon_GIS(z,1).ID_geounit=shp(z,1).GEOUNIT;
  Poligon GIS(z,1).Nume=shp(z,1).NUME;
  Poligon_GIS(z,1).Judet=shp(z,1).JUDET;
  Poligon GIS(z,1).Tip UAT=shp(z,1).TIPUL UAT;
  Poligon GIS(z,1).Siruta=shp(z,1).SIRSUP_nr;
  Poligon_GIS(z,1).Pop=shp(z,1).MF_TOT;
```

```
Poligon_GIS(z,1).Intens=Mean_Intensitati(z,4);
```

```
end
```
clear z;

shapewrite(Poligon\_GIS,'Poligon\_GIS.shp'); copyfile('E:\INCDFP\Estimari\_pagube\_PAGER\SeisDaRo v3 GIS files\Poligon\_GIS.prj',pwd)